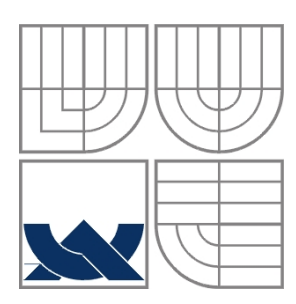

# VYSOKÉ UČENÍ TECHNICKÉ V BRNĚ BRNO UNIVERSITY OF TECHNOLOGY

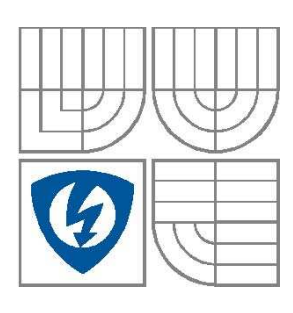

FAKULTA ELEKTROTECHNIKY A KOMUNIKAČNÍCH **TECHNOLOGIÍ** ÚSTAV MIKROELEKTRONIKY ÚSTAV ELEKTROTECHNOLOGIE

FACULTY OF ELECTRICAL ENGINEERING AND COMMUNICATION DEPARTMENT OF MICROELECTRONICS DEPARTMENT OF ELECTRICAL AND ELECTRONIC TECHNOLOGY

# D/A PŘEVODNÍK PRO GENEROVÁNÍ VIDEO SIGNÁLU POMOCÍ OBVODU FPGA D/A CONVERTOR FOR VIDEO SIGNAL FROM FPGA

BAKALÁŘSKÁ PRÁCE BACHELOR'S PROJECT

AUTOR PRÁCE Jan Balcárek AUTHOR

VEDOUCÍ PRÁCE Ing. Marek Bohrn **SUPERVISOR** 

BRNO, 2008

# **Prohlášení**

Prohlašuji, že svůj bakalářský projekt na téma D/A převodník pro generování video signálu pomocí obvodu FPGA jsem vypracoval samostatně pod vedením vedoucího semestrálního projektu a s použitím odborné literatury a dalších informačních zdrojů, které jsou všechny citovány v práci a uvedeny v seznamu literatury na konci práce.

Jako autor uvedeného balkalářského projektu dále prohlašuji, že v souvislosti s vytvořením tohoto projektu jsem neporušil autorská práva třetích osob, zejména jsem nezasáhl nedovoleným způsobem do cizích autorských práv osobnostních a jsem si plně vědom následků porušení ustanovení § 11 a následujících autorského zákona č. 121/2000 Sb., včetně možných trestněprávních důsledků vyplývajících z ustanovení § 152 trestního zákona č. 140/1961 Sb.

V Brně dne 17. prosince 2008 ............................................ podpis autora

# **Poděkování**

Děkuji vedoucímu diplomové práce Ing. Markovi Bohrnovi za účinnou metodickou, pedagogickou a odbornou pomoc a další cenné rady při zpracování mého bakalářského projektu.

V Brně dne 17. prosince 2008 ............................................ podpis autora

# **Abstrakt**

Jedná se o hardwarový modul, který zobrazuje na zobrazovací jednotce námi požadované informace. Tento modul je řízen digitální logikou implementovanou do FPGA čipu. Logika je navržena podle komunikačního protokolu standardního rozhraní VGA.

# **Klíčová slova**

D/A Převodník FPGA VHDL VGA Rozhraní Zobrazovací zařízení Grafický adaptér Synchronizace

# **Abstract**

It's going on hardware modul, that display our required information on the display unit. This module is controlled with digital logic implemented to FPGA chip. Logic is designed to communication protocol by standard interface VGA.

# **Keywords**

D/A Convertor FPGA VHDL VGA Interface Display unit Graphic adapter Synchronization

## **Bibliografická citace mé práce:**

BALCÁREK, J. *D/A převodník pro generování video signálu pomocí obvodu FPGA.* Brno: Vysoké učení technické v Brně, Fakulta elektrotechniky a komunikačních technologií, 2009. 30 s. Vedoucí semestrální práce Ing. Marek Bohrn.

# Obsah bakalářské práce:

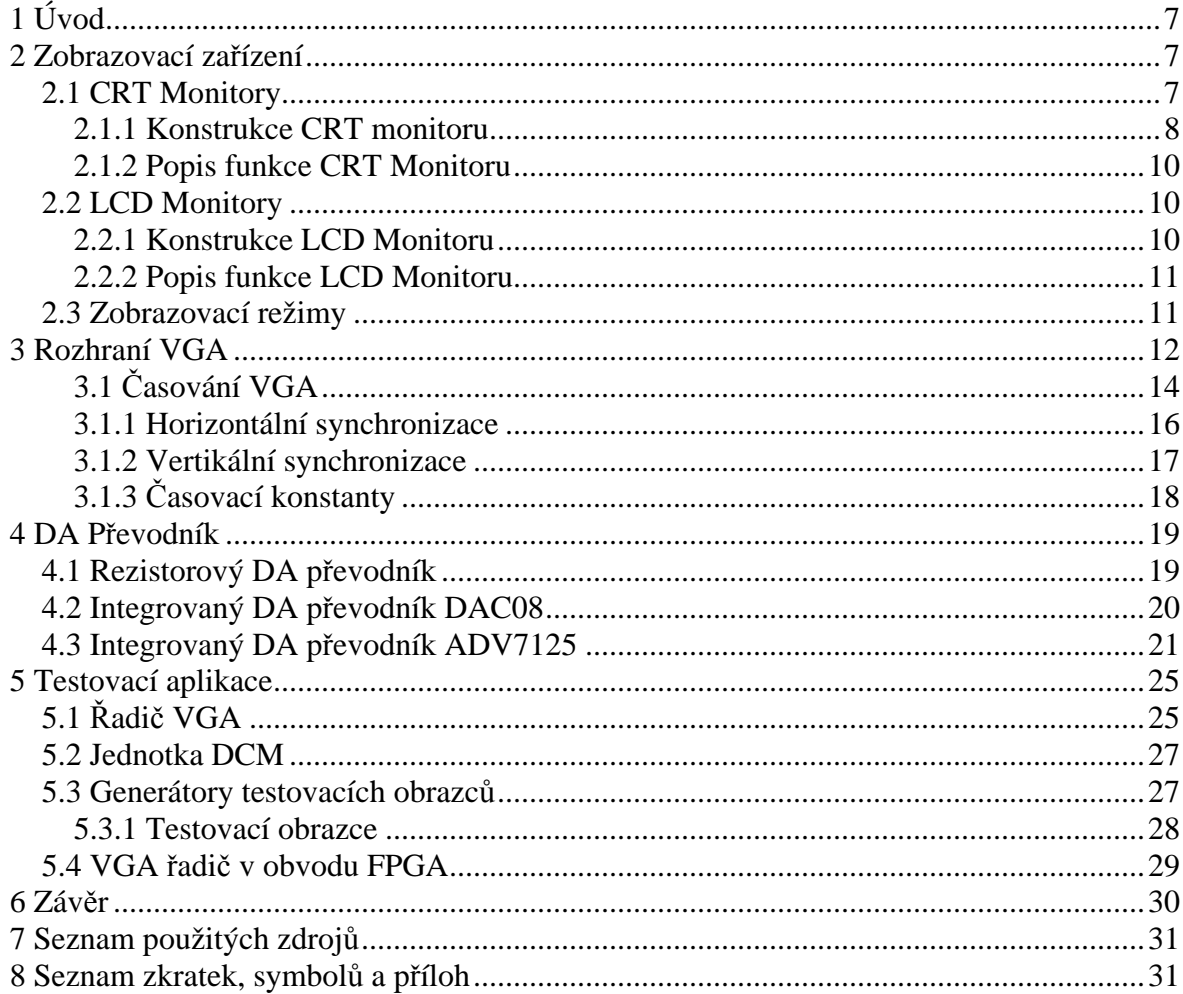

# **1 Úvod**

 V dnešní době se setkáváme se zobrazovacímy jednotkami skoro všude. Ať už jako vakuové obrazovky v televizích, tak i jako LCD displeje připojené k počítačům, v mobilních telefonech, atd. Na základě signálu, který zpracovávají je rozdělujeme do dvou kategorií, na digitální a analogové. Digitální rozhraní se hromadně používá přibližně od roku 2000, analogové rozhraní existuje už přibližne 60 let, a už je na ústupu. U analogových zobrazovacích jednotek je společným rysem zavedení průmyslového standardu firmou IBM, jenž je možné tyto jednotky ovládat přes rozhraní nazvané VGA. Toto rozhraní definuje, jakým způsobem lze vykreslovat na obrazovce požadovaný obraz, čili jak má vypadat vstupní signál. Nedílnou součástí tohoto rozhraní je i digitálně – analogový převodník, který převádí digitální data, na potřebná analogová, která jsou nutná pro komunikaci se zobrazovacími jednotkani přes rozhraní VGA.

Cílem této práce je navrhnout a vytvořit různé moduly (D/A převodníky) pro generování video signálu. Těmto převodníkům se věnuje kapitola 4. Pro samotný návrh převodníků je nutná znalost rozhraní VGA, a způsob, jakým se vykresluje obraz na obrazovce. Rozhraní VGA je popsáno v kapitole 3, způsob vykreslování je názorný na CRT monitorech, proto se tímto věnuje kapitola 2. Součástí projektu je i realizace generátoru pomocí obvodu FPGA, a vytvoření testovací aplikace pro převodníky, kterým se věnuje kapilola 5. Řadič VGA je realizován na vývojové desce Xilinx SPARTAN 3 Development Board. Zdrojový kód obslužného programu je napsán v jazyce VHDL ve vývojovém prostředí Xilinx ISE 10.

## **2 Zobrazovací zařízení**

 Zobrazovací zařízení (dále jen monitory) jsou zařízení, které zprostředkovávají vizuální komunikaci mezi počítačem a uživatelem. K jejich správné funkci slouží grafický adaptér (dále jen grafická karta), který převádí dvourozměrný obraz, uložený ve video paměti, na sekvenci elektrických signálů, které jsou vedeny pomocí vodičů (kabelu) do zobrazovací jednotky (řídící elektronika uvnitř monitoru), která tuto sekvenci převádí zpět na vizuální informaci (obraz), která se promítá na obrazovku monitoru. Tyto zařízení se připojují buď přes analogové rozhraní VGA (CRT i LCD monitory), nebo přes digitální rozhraní DVI (převážně u LCD). Pro účely projektu se bude dokument zabývat pouze rozhraním VGA, které bude popsáno dále.

## **2.1 CRT Monitory**

 CRT monitor (Catode Ray Tube) je zařízení, které zobrazuje obraz pomocí paprsku generovaného v elektronovém děle. Tento paprsek pak svým pohybem vysvětluje jednotlivé body na masce bod po bodu, řádek po řádku, kde dopadá na stínítko, které je pokryto luminoforem, na kterém je vytvořen rastr základních barev (červená, zelená, modrá), které jsou uspořádány do triád. Řízení vychylování paprsku obstarává řídící jednotka, která komunikuje přes VGA rozhraní s grafickou kartou (počítačem). Komunikace nejčastěji probíhá podle standardu RS343A.

## **2.1.1 Konstrukce CRT monitoru**

 Monitor se skládá z několika částí, a to ze samotné obrazovky, vychylovací jednotky, elektronových děl, vychylovací cívky, zaostřovací cívky, konvergenční jednotky, zobrazovacích zesilovačů, řídící elektroniky, rozkladových obvodů, stínítka, masky a zdroje vysokého napětí. Detail konstrukce monitoru znázorňuje Obr. 1.

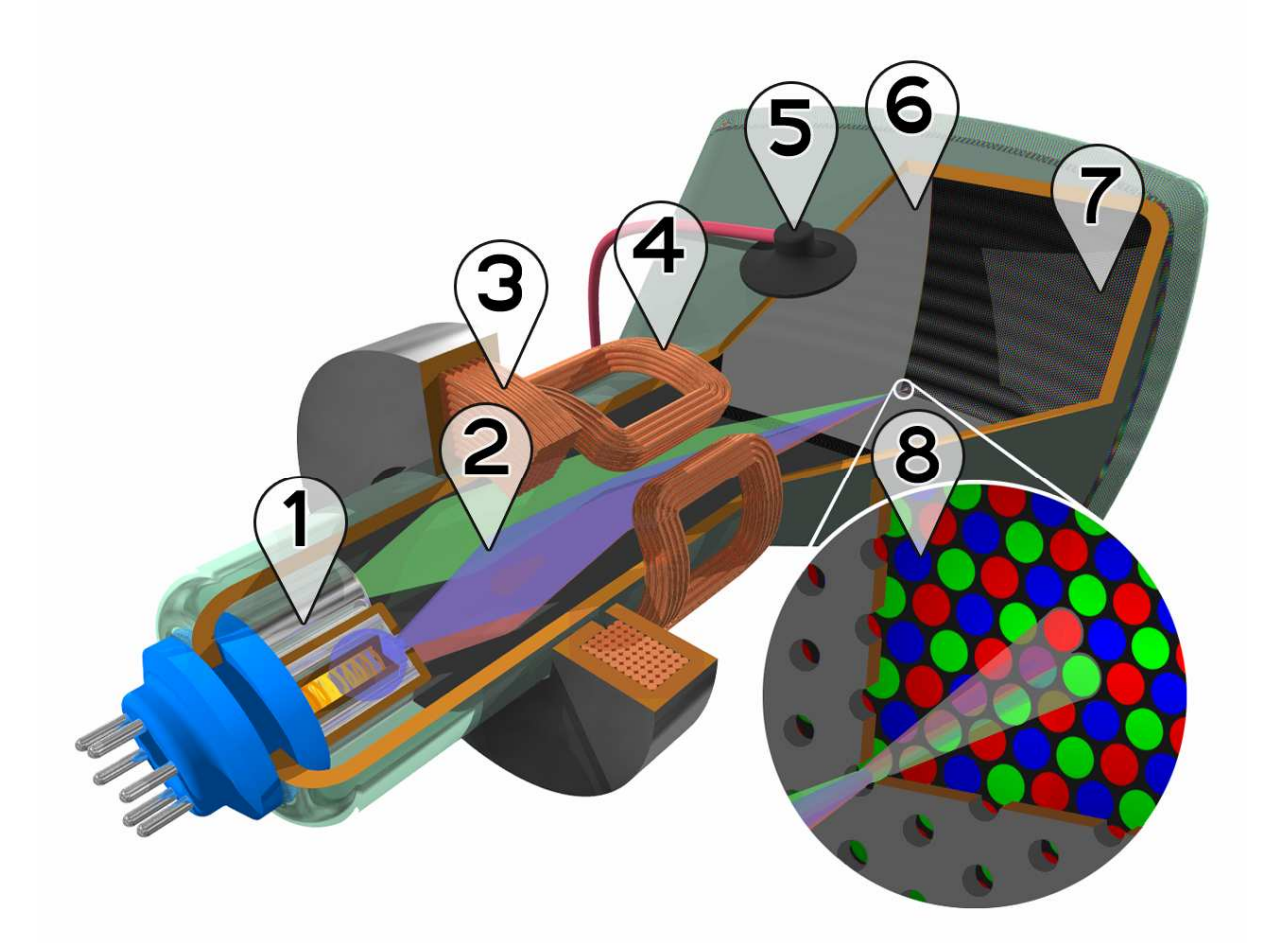

Obr. 1 Detail CRT monitoru [1]

#### **Vysvětlivky k Obr. 1:**

**1.** Elektronové dělo **2.** Elektronový paprsek **3.** Zaostřovací cívka **4.** Vychylovací cívka **5.** Připojení anodového napětí **6.** Maska **7.** Stínítko **8.** Detail průchodu paprsku přes masku na stínítko

#### **Obrazovka**

 Je to skleněná baňka (tělo obrazovky) specifického tvaru, jenž znázorňuje Obr. 1. Obsahuje všechny důležité komponenty které zajišťují správnou funkci monitoru. Je to elektronové dělo, vychylovací cívka, zaostřovací cívka, připojení anodového napětí, masku a stínítko. Je vakuovaná.

#### **Elektronová děla**

Jsou to tři žhavené katody umístěné v hrdle obrazovky (Obr. 1 pozice 1), které slouží jako zdroj elektronového paprsku pro každou ze tří základních barev zvlášť. K těmto katodám se přivádí amplitudově modulovaný signál ze zobrazovacích zesilovačů. Stejnosměrná složka signálu udává jas obrazu. Elektronový svazek je bezbarvý.

#### **Vychylovací cívka**

 Je umístěna dle Obr. 1 pozice 4. Je tvořena dvěma páry cívek, horizontální a vertikální. Buzením těchto cívek se docílí toho, že se vytvoří magnetické pole odpovídající poloze těchto cívek, které umožňuje vychylování paprsku a vykreslení obrazce na stínítku.

#### **Konvergenční jednotka**

 Toto zařízení zajišťuje to, že osy všech tří paprsků procházejí stejným otvorem v masce, a tudíž správné překrývání barev na stínítku. Bývá umístěna za vychylovacími cívkami.

#### **Zaostřovací cívka**

 Je umístěna v hrdle obrazovky za elektronovými děly (viz Obr. 1 pozice 3). Její funkce je zaostření elektronů do tenkého paprsku.

#### **Maska**

 Je umístěna za aktivní plochou obrazu za stínítkem kousek od něj, jak znázorňuje Obr. 1 pozice 6. Je to vlastně tenký plech, ve kterém jsou vytvořeny dírky. Maska nedovolí paprsku pro určitou barvu dopadnout jinam než na luminofor příslušné barvy.

#### **Stínítko**

 Stínítko (viz Obr. 1 pozice 7) je z vnitřní strany pokryto luminoforem, který je uspořádán do barevného rastru RGB (triáda)**.** Po dopadu elektronových paprsků od příslušné barvy na stínítko se luminofor rozzáří, a jejich kombinace vytvoří požadovanou barvu.

#### **Řídící elektronika**

 Je to mozek monitoru. Zpracovává vstupní analogový signál a synchronizační impulsy, a podle nich generuje potřebné signály pro buzení všech funkčních komponent monitoru.

#### **Zdroj vysokého napětí**

 Je to vlastně transformátor s napěťovým násobičem pracující na kmitočtu řádkového rozkladu. Tento zdroj generuje napětí 25 kV kladného potenciálu potřebné pro vytvoření elektrostatického pole na anodě. Toto pole slouží k urychlení elektronů od katody. Dále transformátor obsahuje ještě několik sekundárních vinutí, které slouží pro vychylovací a zaostřovací cívky.

### **2.1.2 Popis funkce CRT Monitoru**

 Amplitudově modulovaný signál barev společně se signály horizontální a vertikální synchronizace (generované v grafické kartě) vedenými VGA kabelem vstupují do řídící jednotky, která je zpracovává. Z této jednotky pak vystupují signály potřebné pro řízení (buzení) všech dílčích komponent monitoru, jako jsou vychylovací a zaostřovací cívky, rozkladových obvodů, VN transformátor, konvergenční jednotky a zobrazovacích zesilovačů. Tyto zesilovače zesilují amplitudově modulovaný signál, jehož stejnosměrná složka odpovídá jasu obrazu. Dále je tento zesílený signál přiveden na vstupy katod (elektronových děl). Ty emitují elektrony, které jsou urychlovány v elektrostatickém poli (vytvářené vysokým napětím transformátoru) uvnitř obrazovky, a přitahovány kladným potenciálem anody směrem ke stínítku. Elektrony procházejí zaostřovací cívkou, kde jsou zaostřeny do tenkého paprsku, dále vlétají do ortogonálního magnetického pole vychylovacích cívek (ty jsou buzeny koncovými stupni rozkladových obvodů, které jsou řízeny horizontálními a vertikálními signály). Podle vybuzení cívek dochází ke změně magnetického pole, a k vychylování paprsku, který vytváří světelnou stopu na stínítku. Elektron (paprsek) prochází mřížkou, a dopadá na luminofor stínítka, kde odevzdá svoji energii, a vyzáří se ve formě fotonů, jejichž vlnová délka (barva) odpovídá příslušné základní barvě, na kterou dopadl. Paprsek je vychylován z leva do prava, shora dolů, a tak je vytvářen obraz na monitoru.

#### **2.2 LCD Monitory**

 Tyto monitory obsahují pouze LCD (Liquid Crystal Display) displej z tekutých krystalů, většinou TFT (Thin Film Transistor), a řídící jednotku. Komunikují pomocí analogového VGA rozhraní jako CRT, a nebo digitálního DVI rozhraní, u kterého odpadá potřeba převodu digitálních dat na analogový signál a zase zpět. Tímto rozhraním se nebude práce zabývat.

### **2.2.1 Konstrukce LCD Monitoru**

 LCD monitor (TFT) je znázorněn na Obr. 2. Skládá se ze soustavy polarizérů, tranzistorů, které náleží každému pixelu a ovládají tekuté krystaly, společné elektrody, barevného filtru a podsvětlující katody. Vše je zakryto skleněným substrátem. Dále obsahuje řídící elektroniku, která zajišťuje komunikaci monitoru s grafickou kartou.

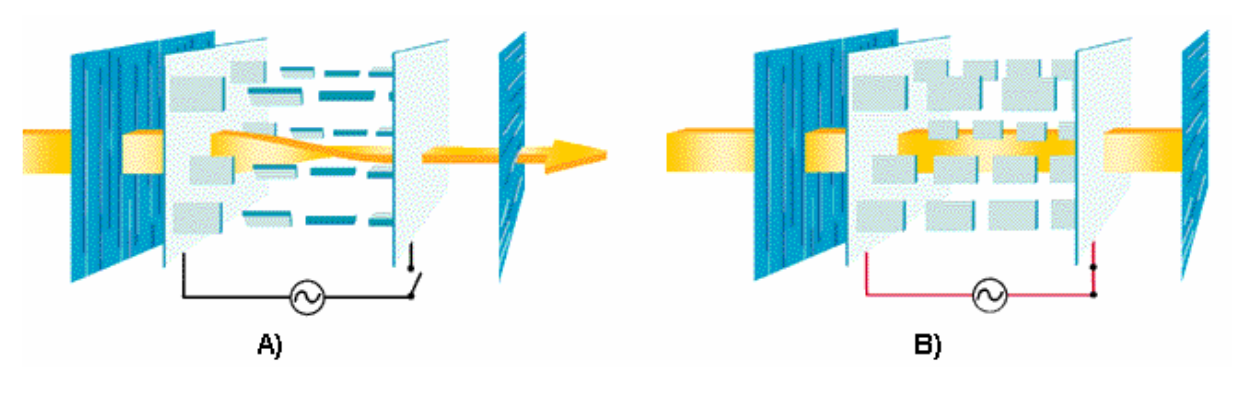

Obr. 2 Detail LCD displeje [10]

#### **2.2.2 Popis funkce LCD Monitoru**

LCD monitory fungují na principu tekutých krystalů. To jsou krystaly, které po přiložení napětí mění svoji molekulární strukturu na které závisí, kolik světla projde krystalem. Každý pixel se skládá z dvou polarizačních filtrů, barevného filtru pro červenou, zelenou a modrou barvu, a dvou vyrovnávacích filtrů. Všechny vrstvy jsou proloženy tenkými sleněnými vrstvami (panely). Dále je každý pixel ovládán jedním tranzistorem, který kontroluje napětí procházející vyrovnávacímy vrstvami. Toto elektrické pole způsobí změnu struktury krystalu, která se projeví jako natočení částic, přes které prochází světlo.

Pro vytvoření obrazu potřebujeme složky světla a barvy. Světlo vzniká v podsvětlujících katodách, které jsou u tohoto typu displeje velmi jasné, a produjují bílé světlo. Složky barvy (červená, zelená a modrá) jsou vytvořeny maticí tří barevných filtrů, ze kterých se skládá výsledná barva pixelu.

Tímto způsobem se lze ovládat krystal pro stovky různých stavů, a tedy tak vzniká výsledný jas barevných odstínů. Jelikož se pixel skládá ze tří barevných filtrů, vznikají tak miliony barevných kombinací. Tekuté krystaly nejsou tak přesné, a tudíž nedokážou zobrazit plnou barevnou hloubku, tedy 32-bitový režim nedokáže zobrazit 16 777 216 barev.

Na Obr. 2 na obrázku A je zachycena situace, kdy je tekutý krystal v základním stavu (bez procházejícího napětí). V tomto případě je světlo natáčeno takovým způsobem, že může projít druhým polarizačním filtrem a v konečném důsledku prochází plný jas podsvětlujících katod. Na Obr. 2 na obrázku B je znázorněna situace, kdy prochází veškeré možné napětí a světlo je pohlcováno polarizačním filtrem. Důsledkem této situace by měla být černá. Některé informace byly čerpány z [1] a [10].

## **2.3 Zobrazovací režimy**

 Současná elektronika LCD a CRT monitorů a grafických karet je velmi flexibilní. Je schopna se přizpůsobit veliké škále zobrazovacích režimů, každý s jinými parametry rozlišení, časování s různou dobou zatemnění a snímkovou frekvencí, formátem, prokládaným či neprokládaným řádkováním a polaritou synchronizačních impulsů. Tyto režimy jsou uvedeny v Tab. 1.

| Grafický<br><b>Stanard</b> | Horizontální<br>Rozlišení | Vertikální<br>Rozlišení | Horizontální<br>Frekvence<br>(kHz) | Veritkální<br>Obnovovací<br>Frekvence<br>(Hz) | Kmitočet<br>Pixelů<br>(MHz) |
|----------------------------|---------------------------|-------------------------|------------------------------------|-----------------------------------------------|-----------------------------|
| <b>VGA</b>                 | 640                       | 480                     | 31,5                               | 60                                            | 25,175                      |
|                            | 640                       | 480                     | 37,7                               | 72                                            | 31,5                        |
|                            | 640                       | 480                     | 37,5                               | 75                                            | 31,5                        |
|                            | 640                       | 480                     | 43,3                               | 85                                            | 36                          |
| <b>SVGA</b>                | 800                       | 600                     | 35,1                               | 56                                            | 36                          |
|                            | 800                       | 600                     | 37,9                               | 60                                            | 40                          |
|                            | 800                       | 600                     | 48,1                               | 72                                            | 50                          |
|                            | 800                       | 600                     | 46,9                               | 75                                            | 49,5                        |
|                            | 800                       | 600                     | 53,7                               | 85                                            | 56,25                       |
| <b>XGA</b>                 | 1024                      | 768                     | 48,4                               | 60                                            | 65                          |
|                            | 1024                      | 768                     | 56,5                               | 70                                            | 75                          |
|                            | 1024                      | 768                     | 60                                 | 75                                            | 78,75                       |
|                            | 1024                      | 768                     | 64                                 | 80                                            | 85,5                        |
|                            | 1024                      | 768                     | 68,3                               | 85                                            | 94,5                        |
| <b>SXGA</b>                | 1280                      | 1024                    | 64                                 | 60                                            | 108                         |
|                            | 1280                      | 1024                    | 80                                 | 75                                            | 135                         |
|                            | 1280                      | 1024                    | 91,1                               | 85                                            | 157                         |
| <b>UXGA</b>                | 1600                      | 1200                    | 75                                 | 60                                            | 162                         |
|                            | 1600                      | 1200                    | 81,3                               | 65                                            | 175,5                       |
|                            | 1600                      | 1200                    | 87,5                               | 70                                            | 189                         |
|                            | 1600                      | 1200                    | 93,8                               | 75                                            | 202,5                       |
|                            | 1600                      | 1200                    | 106,3                              | 85                                            | 229,5                       |
| <b>QXGA</b>                | 2048                      | 1536                    |                                    | 60                                            | 260                         |
|                            | 2048                      | 1536                    |                                    | 75                                            | 315                         |

Tab. 1 Zobrazovací režimy CRT a LCD monitorů (viz. [7])

# **3 Rozhraní VGA**

 Je to rozhraní mezi počítačem a monitorem. Toto rozhraní se stalo průmyslovým standardem po uvedení na trh grafické karty VGA firmy IBM, po které nese standard název. Zařízení se připojují přes třířadý patnácti pinový konektor D-SUB (Obr. 3).

V tomto konektoru jsou vyvedeny signály barev (R-red, G-green, B-blue), horizontální synchronizace (HS), vertikální synchronizace (VS) a další (podle nejpoužívanějšího standardu RS343A, na který se práce soustřeďuje), které jsou popsány v Tab. 2, ale jejich význam není důležitý pro tuto práci, protože pro funkčnost konstruovaného modulu nemají žádnou roli. Tyto signály jsou generovány ve videořadiči. Dalším video standardem je norma RS-170, ale je zastaralá a již se nepoužívá.

| Pin            | <b>Název</b>    | Směr          | <b>Popis</b>                | Impedance / Úroveň  |
|----------------|-----------------|---------------|-----------------------------|---------------------|
| 1              | RED.            | <b>OUT</b>    | Red video (analog)          | $75\Omega/0,7$ Vp-p |
| $\overline{2}$ | <b>GREEN</b>    | <b>OUT</b>    | Green video (analog)        | $75\Omega/0,7Vp-p$  |
| 3              | <b>BLUE</b>     | <b>OUT</b>    | Blue video (analog)         | $75\Omega/0,7$ Vp-p |
| 4              | <b>RES</b>      |               | Reserved                    |                     |
| 5              | <b>GND</b>      | <b>GND</b>    | Ground                      |                     |
| 6              | <b>RGND</b>     | <b>GND</b>    | Red ground                  |                     |
| $\overline{7}$ | <b>GGND</b>     | <b>GND</b>    | Green ground                |                     |
| 8              | <b>BGND</b>     | <b>GND</b>    | Blue ground                 |                     |
| 9              | $+5V$           | <b>OUT</b>    | +5V VDC                     |                     |
| 10             | <b>SGND</b>     | <b>GND</b>    | Sync ground                 |                     |
| 11             | ID <sub>0</sub> | IN            | Monitor ID Bit 0            |                     |
| 12             | <b>SDA</b>      | <b>IN/OUT</b> | <b>DDC Serial Data Line</b> |                     |
| 13             | <b>HSYNC</b>    | <b>OUT</b>    | Horizontal synchronization  |                     |
| 14             | <b>VSYNC</b>    | <b>OUT</b>    | Vertical synchronization    |                     |
| 15             | <b>SCL</b>      | <b>IN/OUT</b> | <b>DDC Data Clock Line</b>  |                     |

Tab. 2 Popis konektoru VGA (Standard RS343)

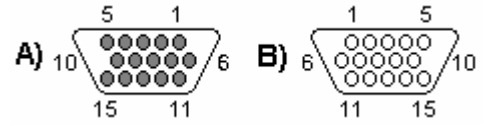

Obr. 3 Popis VGA konektoru v grafické kartě (A) a v monitoru (B)

Analogové signály barvy (RGB) mají dle standardu RS343A amplitudu 0,7V. Průběh signálu je znázorněn na Obr. 6. Úroveň 0V odpovídá zatemnění, úroveň 0,7V odpovídá maximálnímu vysvětlení bodu na obrazovce – pixelu. Tyto signály jsou připojeny na vedení (VGA kabel monitoru) o impedanci 75Ω, kde jsou zakončeny jak v samotném monitoru, tak i na vstupu impedancí 75Ω. Jde tedy o dvojité impedanční zakončení, jak naznačuje Obr. 5. Tento obrázek odpovídá zapojení s integrovaným videopřevodníkem, který pracuje v proudovém módu, což je typické pro rychlé moderní převodníky. DA převodníkům se věnuje samostatná níže uvedená kapitola.

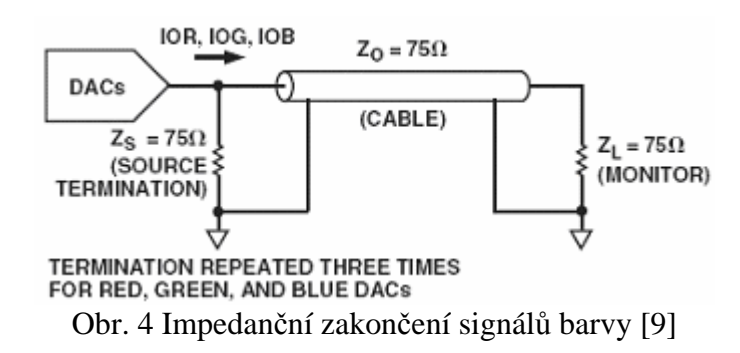

Dle standardu RS343, může signál obsahovat kompozitní synchronizaci, která se nachází v signálu zelené barvy. V tomto případě je amplituda signálu 1V, přičemž tato úroveň odpovídá maximálnímu vysvětlení pixelu, úroveň 0,3V zatemnění. Synchronizační impuls se pohybuje v rozmezí 0V - 0,3V jak je patrné z Obr. 6. Tato kompozitní synchronizace se již nepoužívá, a nebude potřeba ani v navrhovaném videořadiči. Pokud tedy kompozitní synchronizace není použita, mají všechny tři analogové signály stejnou úroveň, tedy 0V-0,7V.

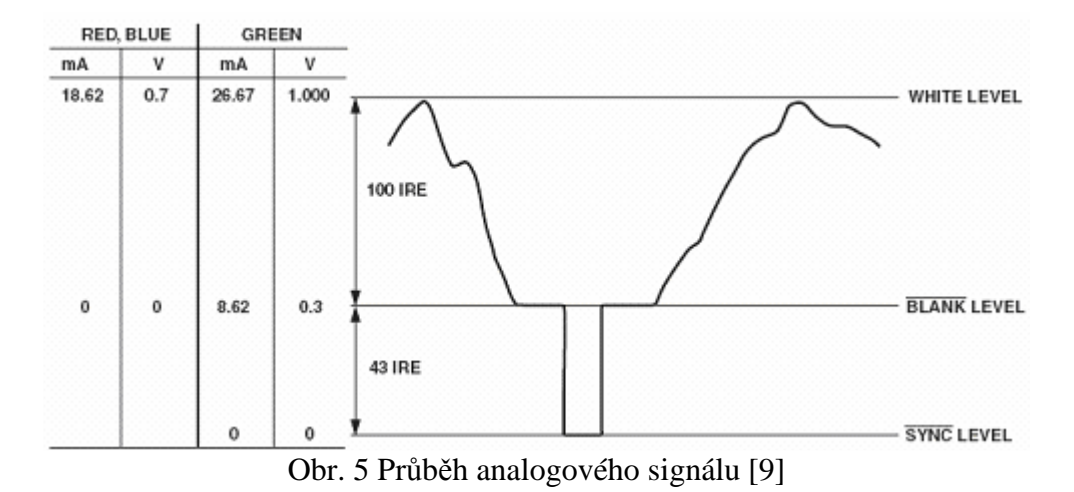

 Signály vertikální a horizontální synchronizace jsou kompatibilní s úrovněmi TTL (0V-5V), ale i LVTTL (0V-3,3V).

## **3.1 Časování VGA**

Časování VGA signálu je dáno normou (RS343A), kterou definovala asociace VESA, jenž vlastní autorská práva, a poskytuje dokumentaci tohoto standardu za peníze. Informace lze nalézt na [8]. Nicméně na internetových stránkách viz [2], [3] lze bezplatně nalézt časování pro celou škálu zobrazovacích režimů, avšak není zaručena jejich korektnost. Doladit se dají experimentálně, ale u CRT monitorů hrozí riziko poškození či zničení.

 Obraz na monitoru se vykresluje pomocí vychylování paprsku u CRT, a elektronikou, která přepíná pixely u LCD bod po bodu, zleva do prava, řádek po řádce, shora dolů. Pro názornost a jednodušší pochopení bude časování vysvětleno na CRT monitoru. Začátek je v levém horním rohu, pak paprsek pokračuje do pravého rohu, na další řádek na začátek, opět do pravého rohu atd. Konec je v pravém dolním rohu, odkud se vrací zpět na začátek. Vše je znázorněno na Obr. 7 (odpovídá pro synchronizační impulsy s kladnou polaritou).

Při horizontálním pohybu paprsku (v aktivní oblasti) z leva do prava se vykresluje řádek po pixelech, a jsou aktivní signály barvy (RGB). Tato činnost se nazývá řádkový aktivní běh. Až dojde na konec řádku, vrací se na začátek, ale o řádek níž. Chod paprsku zpět se nazývá řádkový zpětný běh, a informace o se barvě nezobrazuje. Tato doba se nazývá kratší doba zatemnění. Viz Obr. 7.

Činnost při vertikálním běhu paprsku (v aktivní oblasti) se nazývá snímkový aktivní běh. Paprsek se pohybuje od shora dolů po řádcích. Až paprsek dojde na poslední řádek, vrací se zpět na první řádek. Jde o zpětný snímkový běh. Doba, než se paprsek vrátí zpět na první řádek určuje snímkový kmitočet monitoru. Při zpětném běhu jsou signály barvy (RGB) opět neaktivní, a tato doba se nazývá delší doba zatemnění. Viz Obr. 7.

Vertikální vychylování je daleko pomalejší než horizontální. Proto když paprsek dojede na poslední řádek a vrací se zpět na první, proběhne ještě k několik vertikálních řádkových běhů. Proto se paprsek vrací zpět na začátek klikatou cestou, a řádky jsou mírně skloněny, ale lidské oko to nepozná.

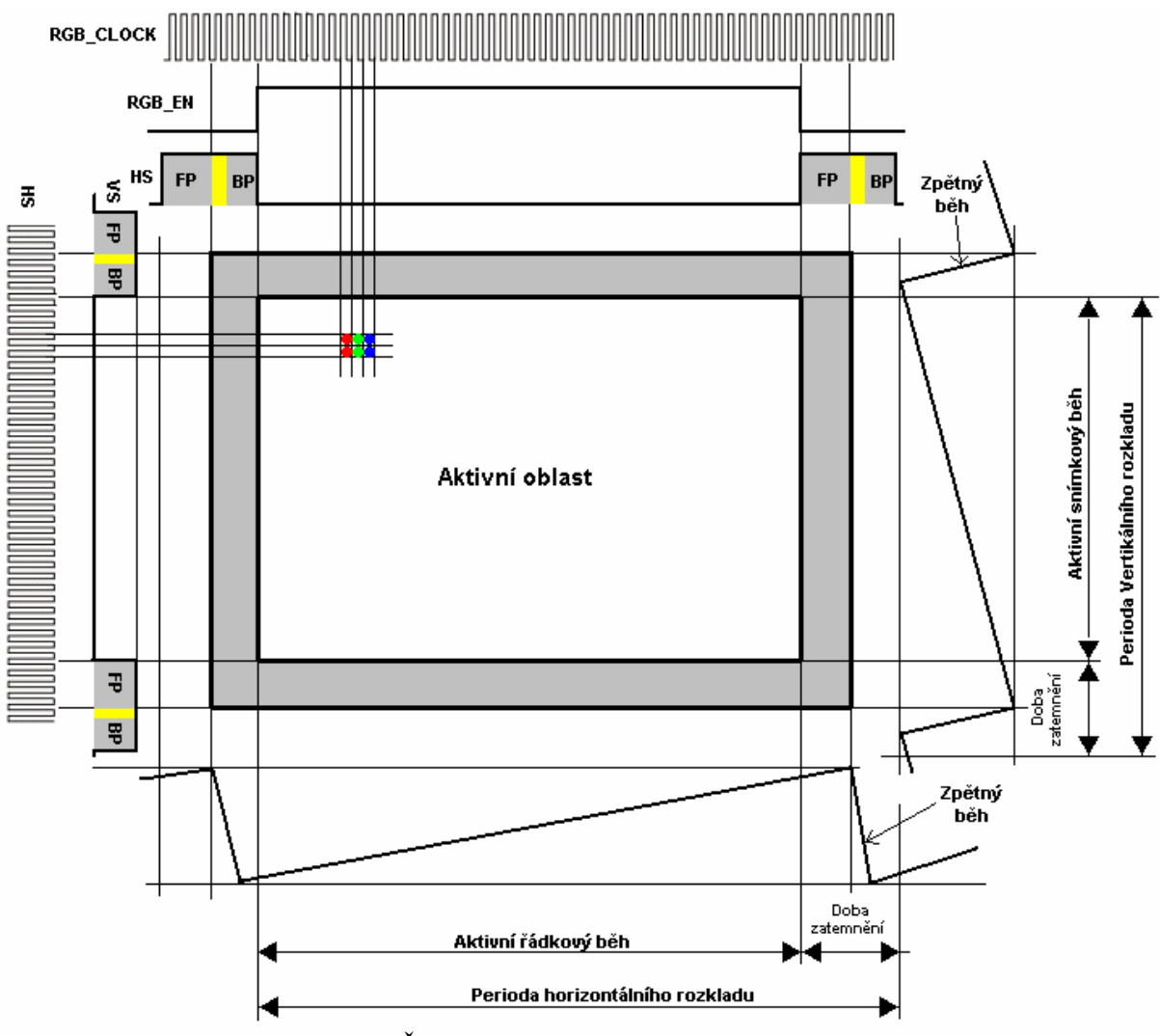

Obr. 6 Časování a průběhy VGA signálů

**HS** - Horizontální Synchronizace

**VS** - Vertikální Synchronizace

**RGB\_CLOCK** - Kmitočet signálu barvy

**RGB\_EN** – Signál povolení barev (v aktivní oblasti)

**FP** - Front Porch (část doby zatemnění)

**BP** - Back Porch (část doby zatemnění)

#### **Aktivní oblast**

 Je to oblast odpovídající skutečným rozměrům obrazu zobrazeném na stínítku obrazovky. Chodem elektronového paprsku touto oblastí způsobí to, že se jednotlivé pixely rozzáří. Přítomnost paprsku v této oblasti indikuje signál RGB\_EN.

#### **Front Porch**

Je to časový interval mezi koncem vykreslování obrazu a začátkem synchronizačního impulsu, viz. Obr. 8. Během tohoto intervalu se žádná informace na obrazovce nezobrazuje, tvoří tak pravý spodní okraj obrazu, a v čase je před začátkem zpětného běhu.

#### **Back Porch**

Je to časový interval mezi koncem synchronizačního impulsu a začátkem vykreslování obrazu, viz. Obr. 8. Během tohoto intervalu se žádná informace na obrazovce nezobrazuje, tvoří tak levý horní okraj obrazu, a v čase následuje až po dokončení zpětného běhu. Interval Back porch mívá zpravidla o dost delší dobu trvání než Front porch.

 Délkou dob trvání intervalů Front Porch a Back Porch se posunuje obraz po obrazovce monitoru. Oba tyto intervaly a synchronizační impuls určuje dobu zatemnění, při které probíhá zpětný běh.

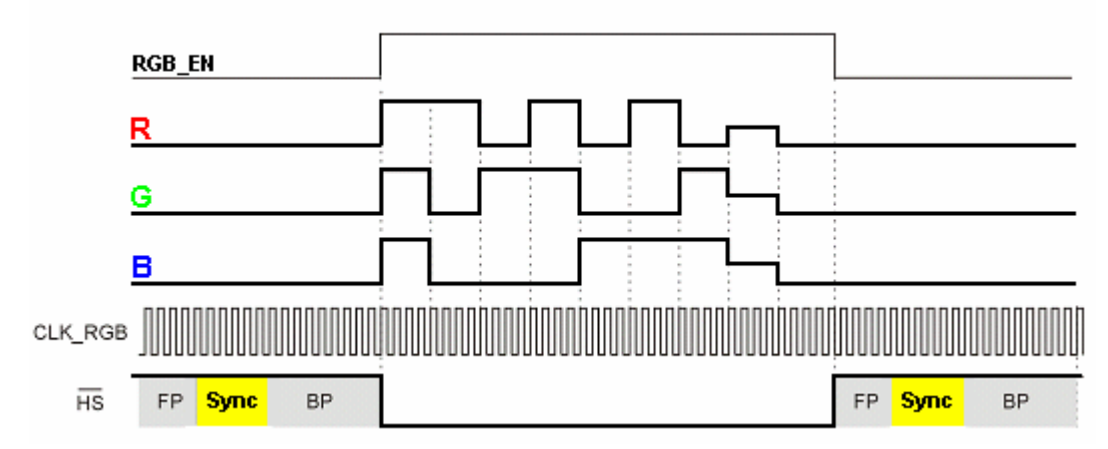

Obr. 7 Detail aktivace barev s horizontální synchronizací

Veškerý běh paprsku, a tedy vykreslování obrazu je řízeno signály horizontální a vertikální synchronizace a signálů barev, jak je znázorněno na Obr.7. Na Obr. 8 je znázorněno vykreslení řádku.

#### **3.1.1 Horizontální synchronizace**

Vše začíná horizontálním synchronizačním impulsem (Sync - zvýrazněno žlutou barvou na Obr. 7) v signálu horizontální synchronizace. Ten způsobí zpětný běh paprsku, kdy signály barvy jsou neaktivní. Za ním následuje interval Back Porch. Délky trvání intervalů je dána zobrazovacím režimem. Po skončení tohoto intervalu se paprsek nachází v aktivní oblasti a může začít vykreslování barev, jak naznačuje pomocný signál RGB\_EN. Vykreslování probíhá tak, že se s hodinovým kmitočtem RGB\_CLK se posouvá paprsek pixel po pixelu, a mění se úrovně analogových signálů RGB. Tím vznikají barvy jednotlivých pixelů na řádku. Tento děj trvá až do doby, kdy jsou vykresleny všechny pixely na řádku. Poté se deaktivují signály barev, a nastává interval Front porch z celkové doby zatemnění. Po něm opět přichází synchronizační impuls a celý děj se opakuje. Signál horizontální synchronizace určuje kmitočet, kterým se na obrazovce vykreslují jednotlivé řádky. Viz. Obr.7.

 Na Obr.9 je zakótovaný signál horizontální synchronizace. V Tab. 3 jsou konstanty pro časování signálu pro různé zobrazovací režimy a typ polarity signálu. Délky jsou udány počtem bodů.

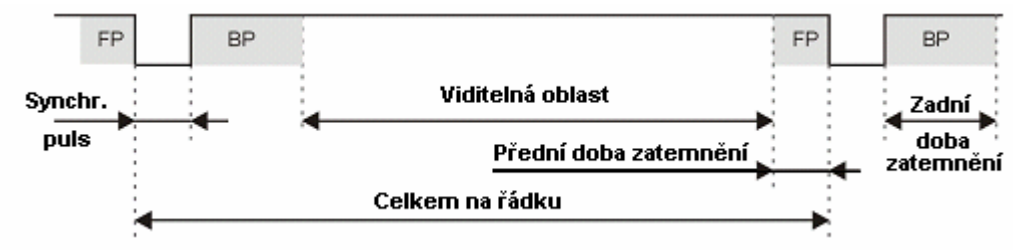

Obr. 8 Okótovaný signál horizontální synchronizace

## **3.1.2 Vertikální synchronizace**

 Vertikální synchronizace určuje snímkovou obnovovací frekvenci, a řídí se podobnými principy jako horizontální synchronizace. Liší se pouze jiným časováním (jiné časovací konstanty), a její perioda je mnohem delší.

Po synchronizačním impulsu (Sync - zvýrazněno žlutou barvou) dojde ke zpětnému řádkovému běhu na první řádek, tedy k zatemňovacímu intervalu Back Porch. Po něm následuje aktivní oblast, kde dojde k aktivaci analogových signálů barev (RGB) a s kmitočtem horizontální synchronizace se vysvětlují jednotlivé pixely na obrazovce (viz. Obr. 7). Po vykreslení posledního řádku se deaktivují signály barev a nastává zatemňovací interval Front Porch. Po něm následuje další synchronizační impuls atd. Opět se celý děj opakuje.

 V Tab. 3 jsou konstanty pro časování signálu a typ polarity signálu pro různé zobrazovací režimy. Délky jsou udány počtem řádků.

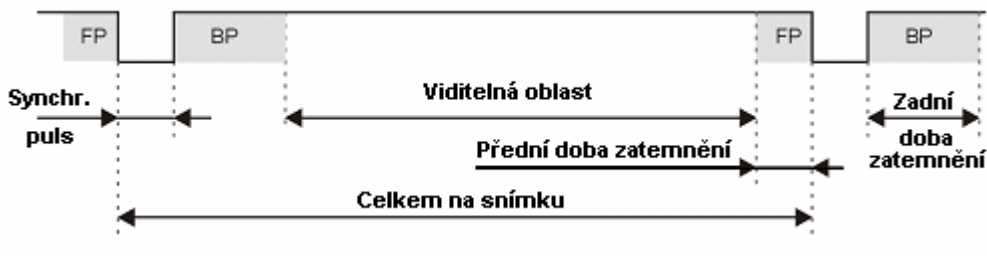

Obr. 9 Okótovaný signál vertikální synchronizace

# **3.1.3 Časovací konstanty**

# Tab. 3 Časovací konstanty (viz. [3])

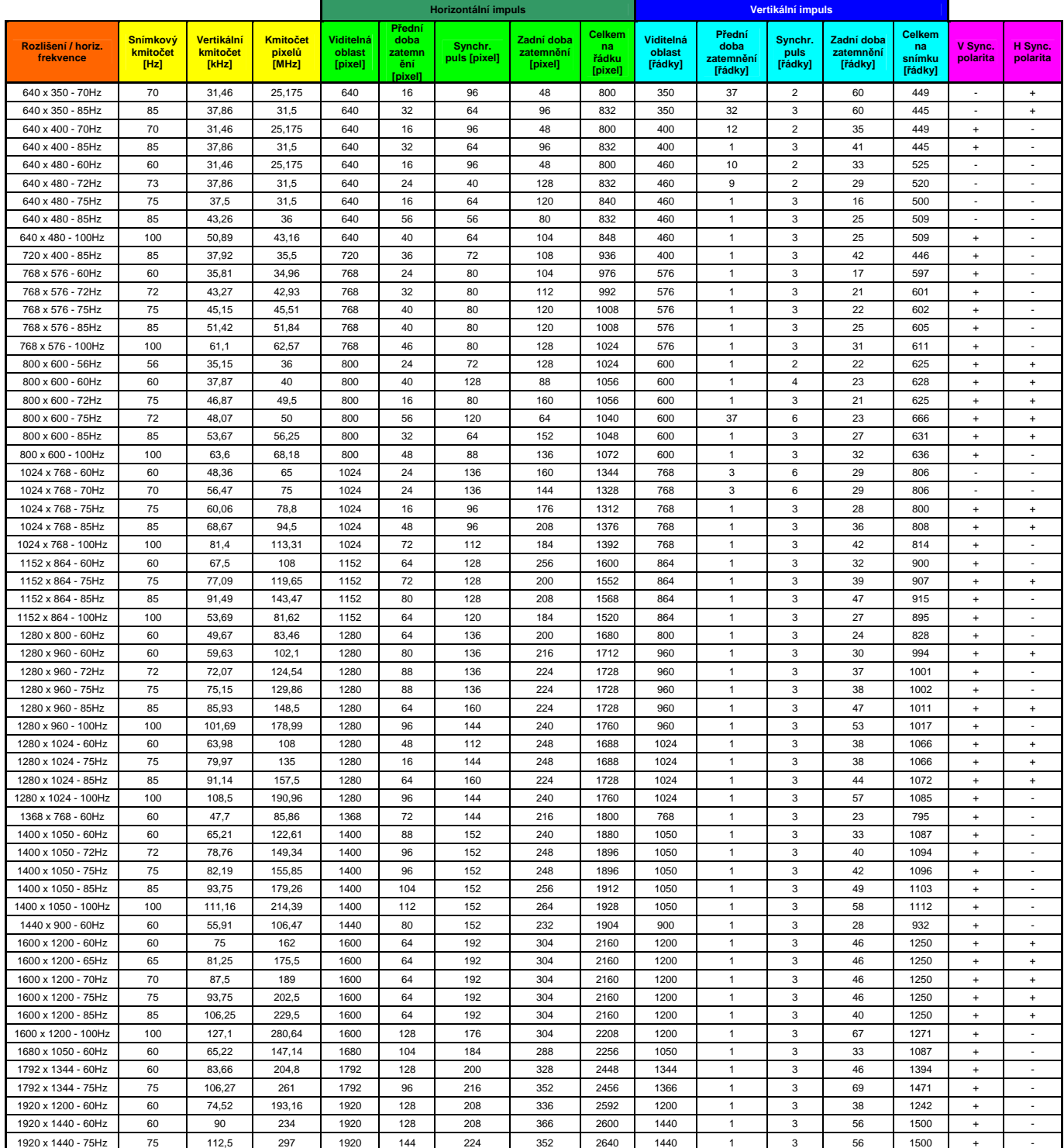

## **4 DA Převodník**

 DA převodník je zařízení, které převádí digitální informaci, ve formě bitového slova na napětí, v našem případě na spojitý analogový signál. Jsou dvě možnosti realizace. První je rezistorový převodník, který má spoustu nevýhod, ale je daleko jednodušší a levnější. Druhá možnost je použití integrovaného převodníku. Toto řešení je daleko profesionálnější.

#### **4.1 Rezistorový DA p***ř***evodník**

 Tento převodník je používaný nejběžněji v jednoduchých aplikacích. Například jej obsahují vývojové kity firmy Xilinx [4] (např. Spartan-3A Starter Kit, Virtex-5 LX FPGA ML501 Evaluation Platform) a Digilent [5] (např. Basys, Nexys2, Spartan-3 Starter Board). Jeho výhoda spočívá v jednoduchosti, nevýhodou je jeho nepřesnost, která je dána tolerancí rezistorů, a tudíž není schopen vygenerovat všechny úrovně (kombinace barvy) dané jeho vstupní bitovou hodnotou (přechody při připojení odporové větve, nárůst proudu nebude tak plynulý, a tudíž některé odstíny barvy vlivem těchto přechodů zaniknou). Další jeho nevýhodou je, že se nedá použít pro vysoké kmitočty, protože rezistory jsou dobré zdroje rušení a šumu. Schéma 4-bitového převodníku je na Obr. 9. Tímto převodníkem je se dá v ideálním případě vygenerovat 4096 barev.

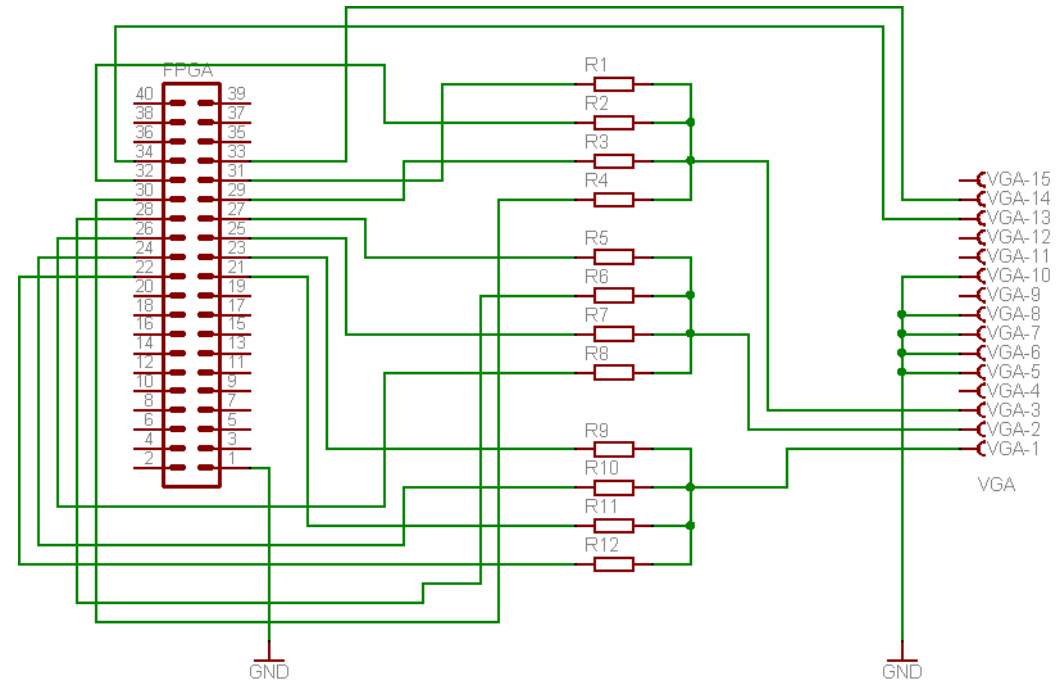

Obr. 10 Schéma 4-bitového převodníku

## **4.2 Integrovaný DA p***ř***evodník DAC08**

Jedná se o starší převodník, který se ale vyrábí dodnes. Je to velmi rychlý násobící D/A převodník s rozlišením 8 bitů, pracující na principu spínaných proudových zdrojů. Vnitřní struktura obvodu je znázorněna na Obr. 15. [11]

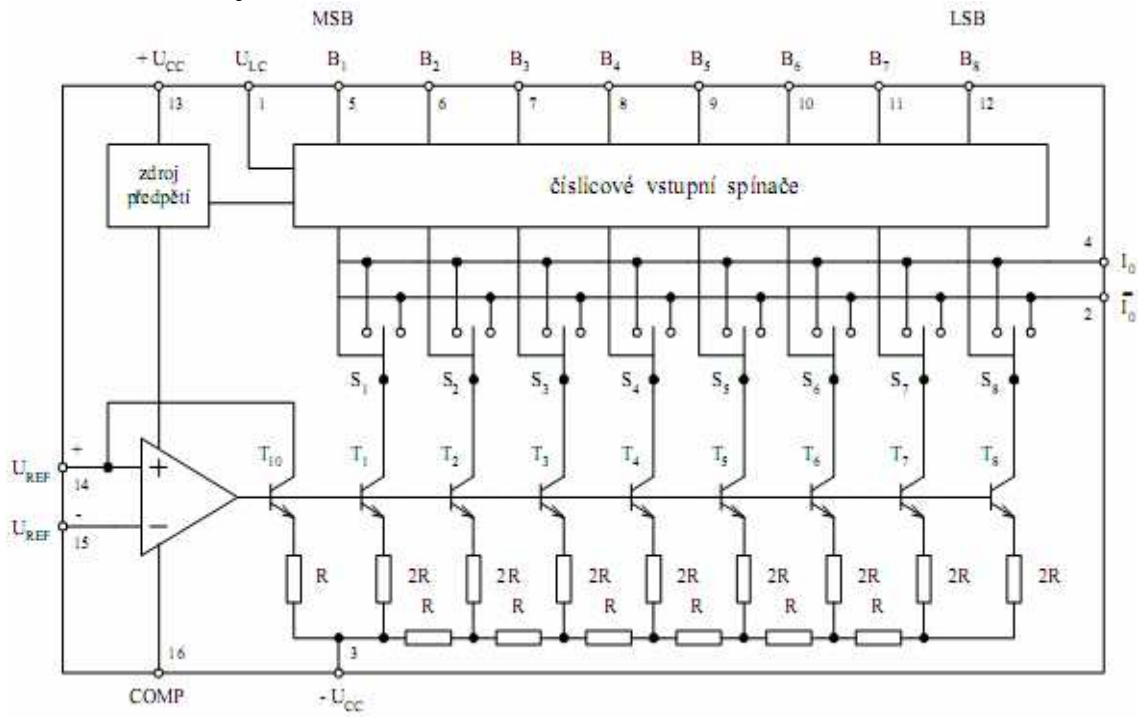

Obr. 11 Vnitřní uspořádání obvodu DAC08 [11]

Převodník pracuje v proudovém režimu, takže vstup je proudový, a výstup je také proudový a komplementární. V integrovaném obvodu jsou váhové odpory (R-2R), proudové spínače, proudové tranzistory, zdroj předpětí a řídící zesilovač. Dále pro správnou funkci je nutné k obvodu připojit korekční kondenzátor, přesné vnější odpory, analogovou referenci a výstupní zesilovač.

Pomocí spínaných proudových tranzistorů  $T_1 - T_8$  a odporové sítě R-2R převodník generuje váhové proudy do komplementárních prodových výstupů I0 a neg I0. Pokud je úroveň H na vstupech  $B_1 - B_8$ , potom spínače  $S_1 - S_8$  připojí na výstup příslušné proudy z budících tranzistorů na výstup I<sub>0</sub>. Při úrovni L na vstupech  $B_1 - B_8$  se proud připojí na výstup neg I<sub>0</sub>. Tranzistor T<sub>10</sub> je referenční zdroj proudu, a zajišťuje prodovou stabilitu při teplotních změnách. K tomuto účelu také slouží zesilovač Z, ke kterému se připojuje referenční proud 2mA. Kondenzátor s kapacitou 10 nF připojený mezi vývody 3 a 16 slouží ke kmitočtové kompenzaci zesilovače Z. Vstupem  $U_{LC}$  lze nastavit typ logické technologie (TTL, DTL, CMOS, NMOS atd.), s kterou bude převodník pracovat, proto je možné k převodníku připojit všechny používané logické obvody.

Typické zapojení převodníku DAC08 je na Obr. 16. Proudové výstupy s vysokou impedancí lze připojit k obvodům přímo, nebo se dají převést na napětí pomocí odporů nebo operačního zesilovače. Převodník pracuje s přímým vstupním binárním 8-bitovým slovem při využití proudovéhy výstupu  $I_0$ , nebo komplementárním vstupním slovem při využití negI0. Nevýhoda tohoto převodníku je, že by se pro modul převodníku museli použít tři obvody.

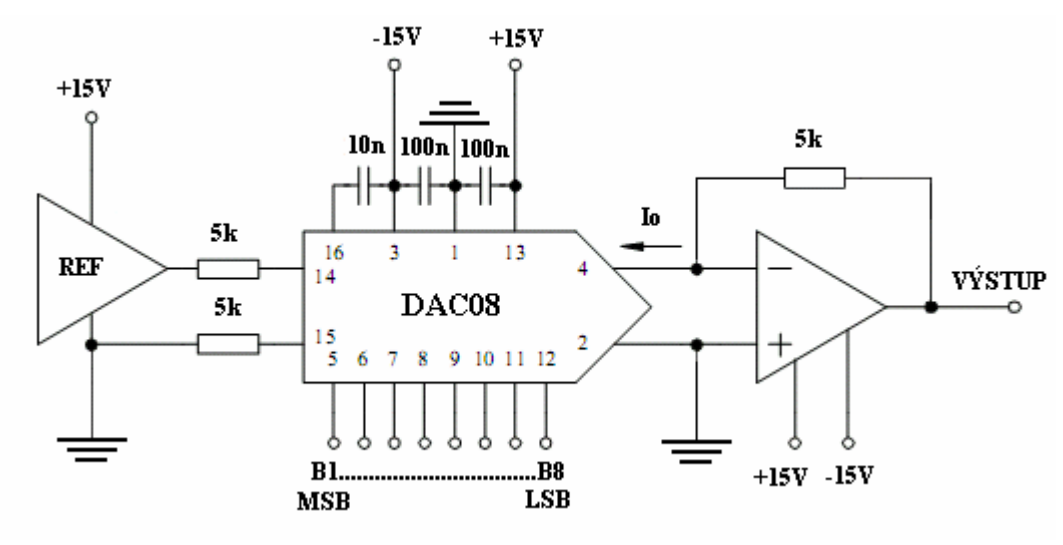

Obr. 12 Typické zapojení převodníku DAC08 [11]

 Tento převodník neposkytuje výhody rezistorového převodníku (jednoduchost) a převodníku s ADV7125 (výkon), a proto nebude konstruován v rámci bakalářské práce.

#### **4.3 Integrovaný DA p***ř***evodník ADV7125**

 Jedná se o převodník firmy Analog Devices [6]. Je to trojitý, osmibitový, vysokorychlostní DA převodník zkonstruovaný přímo pro práci s videosignálem. Může běžet až na kmitočtu 330MHz (vyráběn ve verzích pro 50, 140, 240 a 330Mhz), je kompatibilní s normou RS-343A i starší RS-170. Pracuje v proudovém módu, obsahuje vnitřní napěťovou referenci a podporuje dvojí napájení, 3,3V a 5V (330Mhz verze jen 3,3V). Je dodáván v pouzdru LQFP-48. Pouzdro, význam jednotlivých pinů a blokové schéma je na Obr. 10. Kompletní schéma zapojení převodníku je na Obr. 13.

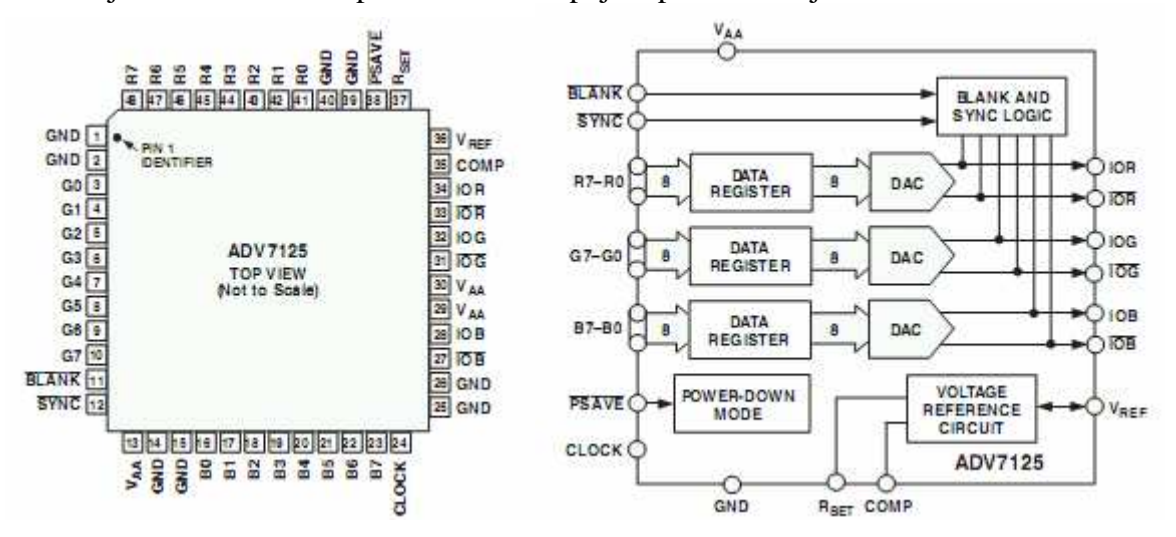

Obr. 13 Obvod ADV7125 a jeho blokové zapojení [9]

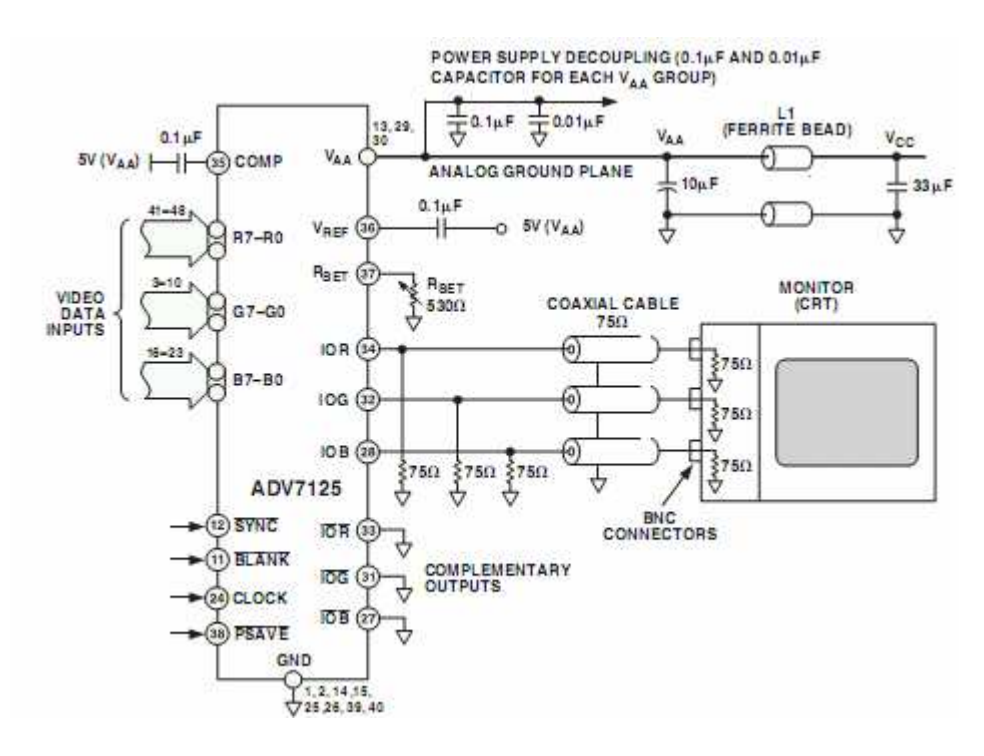

Obr. 14 Typické zapojení obvodu ADV7125 [9]

 Obvod je vybaven několika vstupními řídícími signály (SYNC, BLANK, CLOCK, PSAVE), datovými vstupy barev (R, G, B, 3 x 8-bitů), analogovými výstupy (IOR, IOG, IOB), podpůrnými výstupy (komplementárními IOR, IOG, IOB), dále napájecími(GND,  $V_{AA}$ ) a nastavovacími vstupy a výstupy ( $R_{SET}$ ,  $V_{REF}$ ). Typické zapojení podle výrobce je na Obr. 11

Celý obvod je časován hodinovým kmitočtem (CLOCK). S náběžnou hranou načte kombinace na digitálních vstupech (R0-7, G0-7, B0-7) a převede je analogový výstupní signál (IOR, IOG, IOB), jak je patrné z Obr. 12. Dále reaguje na řídící signály, jejich funkce jsou popsány níže.

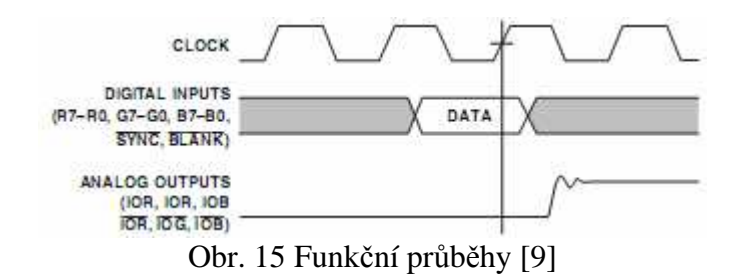

## **Popis funkčních pinů:**

### **SYNC**

Vstup pro vsunutí kompozitní synchronizace (viz. kapitola 3 Rozhraní VGA) do signálu zelené barvy s náběžnou hranou hodinového kmitočtu, je kompatibilní s TTL, a je aktivní v log. 0. Již se nepoužívá, průběh signálu je naznačen na Obr.6.

### **BLANK**

Při připojení tohoto vstupu na log. 0 se s náběžnou hranou hodinového signálu shodí výstupy barvy na 0V, což odpovídá černé barvě na monitoru, a digitální vstupy barev jsou ignorovány. Je používán při zatemnění (viz. kapitola 3.1 Časování VGA). Je TTL kompatibilní.

## **CLOCK**

Jedná se o vstup hodinového kmitočtu, který časuje celý obvod a odpovídá kmitočtu vykreslování jednotlivých pixelů na obrazovce. Je TTL kompatibilní.

## **PSAVE**

Po připojení tohoto vstupu na log. 0 se obvod přepne do režimu se sníženou spotřebou. Všechny výstupy se odpojí a ostatní vstupy se ignorují.

#### **R0-7, G0-7, B0-7**

Jsou to digitální vstupy červené, zelené a modré barvy, které jsou dekódovány s náběžnou hranou hodinového kmitočtu. R0, G0 a B0 jsou nejméně významné bity (LSB). Nevyužité bity se běžně připojují na zem nebo napájecí napětí, dle funkce obvodu.

#### **IOR, IOG, IOB**

Jde o proudové výstupy (analogové) červené, zelené a modré barvy. Tyto vysoko impedanční proudové zdroje jsou schopny přímého řízení dvojitě zakončeného 75Ω koaxiálního vedení (VGA kabel). Všechny tři proudové zdroje by měly mít stejnou výstupní zátěž, pokud jsou používány všechny.

#### **IOR, IOG, IOB**

Jde o rozdílové vysoko impedanční proudové výstupní zdroje červené, zelené a modré barvy. Jsou určeny k přímému řízení video úrovně uvnitř dvojitého impedančního zakončení. Komplementární výstupy nejsou v modulu potřeba a připojují se na zem.

### **COMP**

Je to kompenzační vstup pro vnitřní referenční zesilovač. Připojuje se na napájecí napětí přes keramický kondenzátor o hodnotě 0,1µF.

### **VREF**

Výstup interní napěťové reference (1,235V), nebo vstup externí napěťové reference pro DA převodník.

### **RSET**

Rezistor zapojený mezi tento výstup a zem, který slouží k řízení velikosti videosignálu (amplitudy) v plném rozsahu. Výrobcem je doporučená hodnota 530Ω.

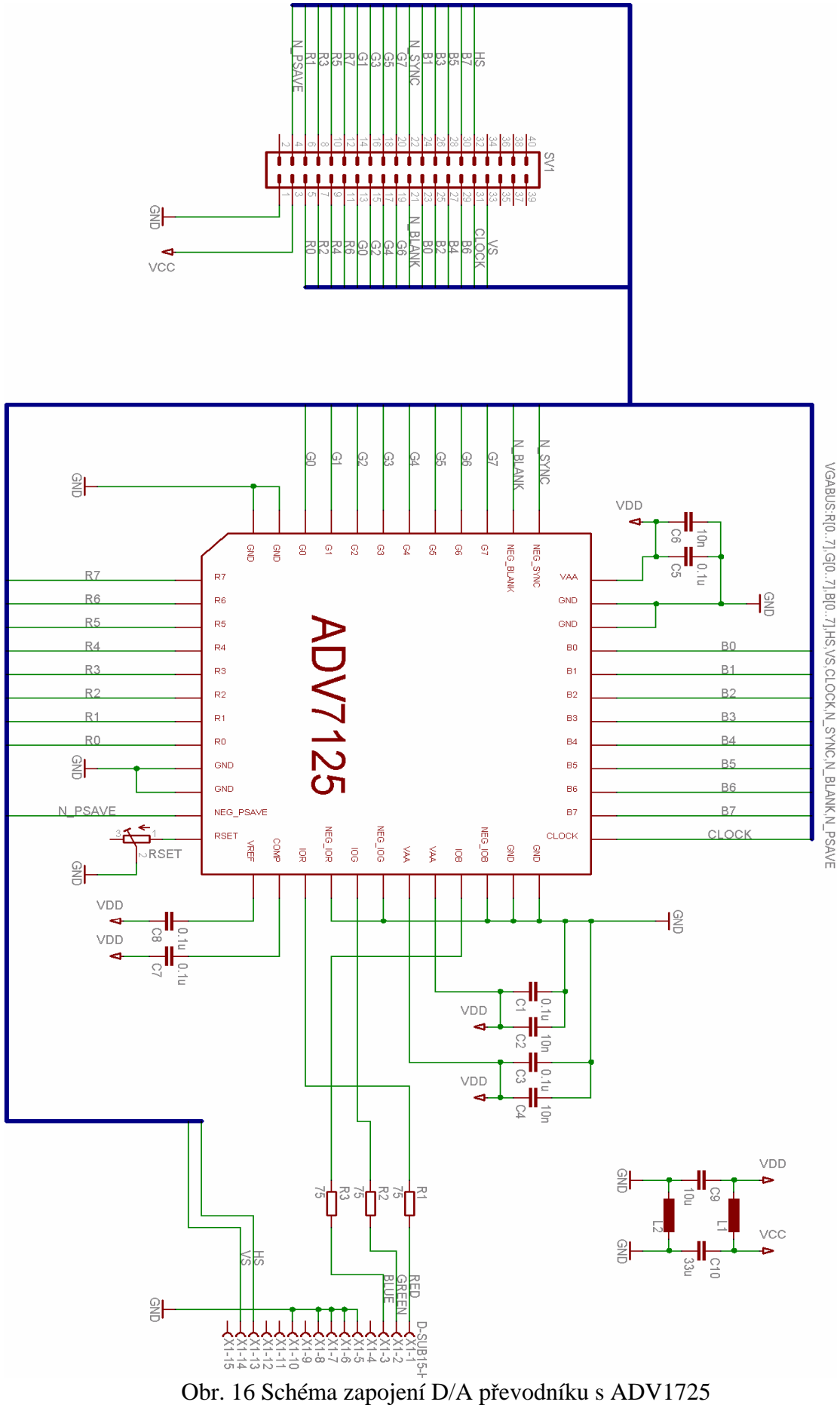

## **5 Testovací aplikace**

Pro účely projektu byla vytvořena testovací aplikace pro otestování převodníků. Byla vytvořena v jazyce VHDL a optimalizována pro obvod FPGA. Tato testovací aplikace jse skládá z řadiče VGA, generátorů testovacího obrazce a jednotek pro úpravu hodinového kmitočtu. Řadič se skládá ze tří jednotek, které mají na starost gnerování synchronizačních impulsů, a to pro rozlišení 640x480, 800x600 a 1024x768. Každá jednotka je vybavena generátorem hodinového kmitčtu DCM a generátorem testovacího obrazce. Tyto jednotky jsou přepínány multiplexory, které jsou řízeny přepínáním tlačítek na vývojovém kitu.

# **5.1** *Ř***adi***č* **VGA**

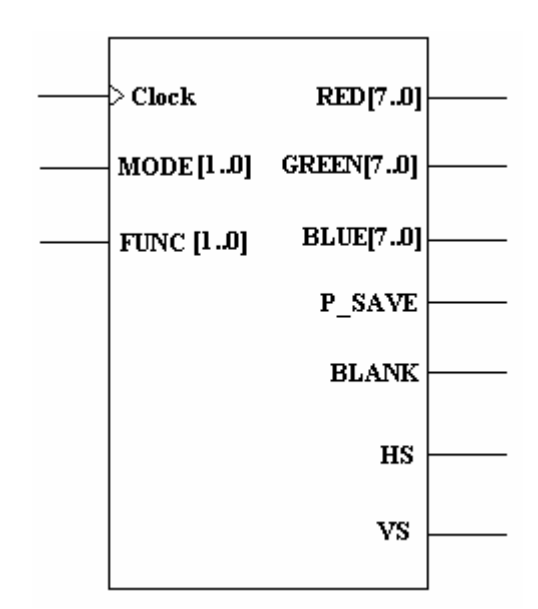

Blokové schéma řadiče je na Obr. 17., a popis jednotlivých pinů v Tab. 4.

Obr. 17 Blokové schéma řadiče

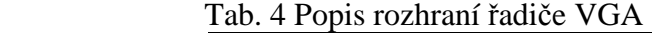

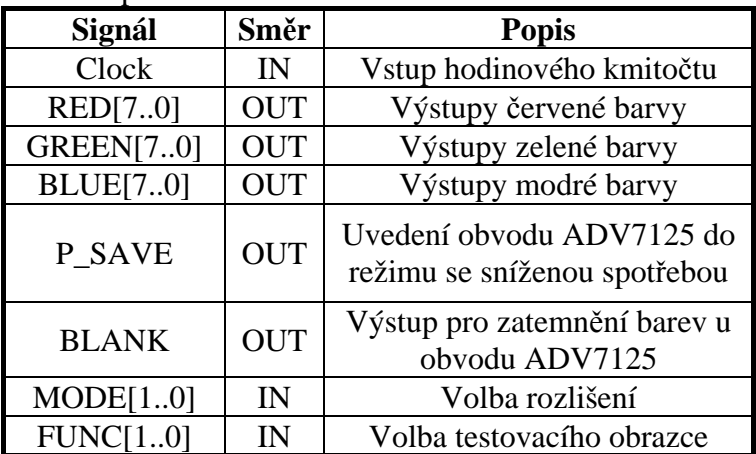

Základem pro všechny tři řadiče je dvojice čítačů V\_count a H\_count s kombinační logikou, viz. Obr. 18 které se starají o generování horizontálních a vertikálních synchronizačních impulsů (Obr. 8 a Obr. 9) o požadovaných parametrech. Tyto parametry jsou uvedeny v Tab. 3.

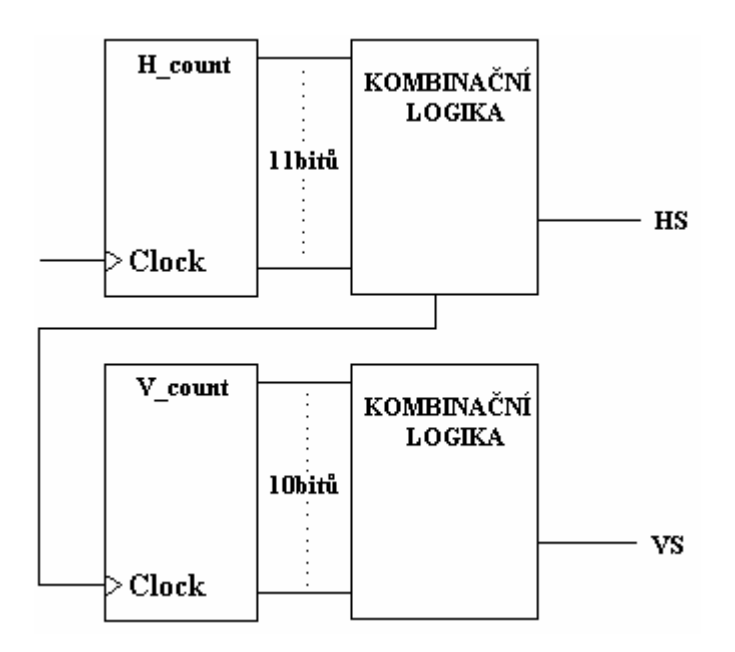

Obr. 18 Detail generátoru synchronizačních impulsů

Čítač H\_count načítá počet pixelů na řádku, V\_count zase počet řádků na obrazovce.

 Při příchodu hodinového kmitočtu (je přesně definován viz Tab. 3) na vstup Clock horizontálního čítače dojde k inkrementaci čítače H\_count. Pokud je bitová hodnota na výstupu čítače rovna maximálnímu počtu pixelů na řádku, dojde k jeho vynulování. Maximální počet pixelů se stanoví součtem pixelů viditelné oblasti, přední a zadní doby zatemnění a synchronizačního impulsu.

 Pokud je bitová hodnota na výstupu čítače větší než počt pixelů ve viditelné oblasti, dojde k vygenerování horizontálního synchronizačního impulsu  $(HS = 1)$ . Tento stav trvá, dokud je hodnota na výstupu čítače rovna hodnotě konce trvání synchronizačního impulsu. Pak přejde opět do stavu  $HS = 0$ , a zároveň vygeneruje hodinový impuls pro čítač vertikální čítač V\_count.

 Stejným způsobem generuje synchronizační impuls i čítač V\_count. Tyto signály jsou okótovány na Obr. 8 a Obr. 9, časové konstanty v Tab. 3.

## **5.2 Jednotka DCM**

 Tato jednotka generuje hodinový kmitočet pomocí vnitřního fázového závěsu pro generátory horizontální a vertikální synchronizace, ale také jsou tímto kmitočtem časovány procesy generování barvy. Vstupní kmitočet 50MHz je transformován na přesně definované kmitočty viz Tab. 3. V tomto případě 25MHz, 40MHz a 65MHz.

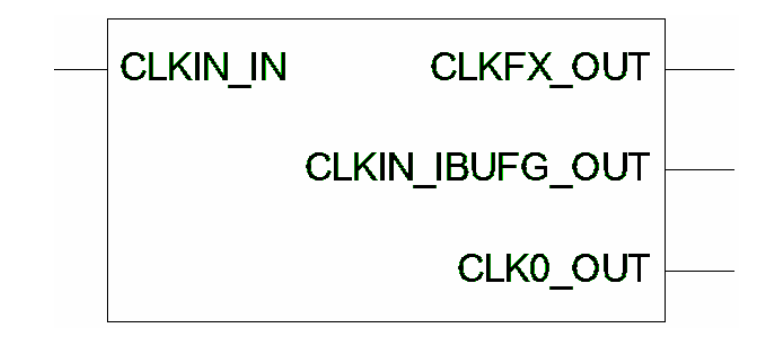

Obr. 19 Jednotka DCM

 CLOCK\_IN je vstupní kmitočet, CLKFX\_OUT je potřebný výstupní kmitočet, CLKIN\_IBUF\_OUT je výstup pro smyčku zpětné vazby fázového závěsu a CLK0\_OUT je identický se vstupním kmitočtem.

### **5.3 Generátory testovacích obrazc***ů*

 Tyto generátory jsou časovány výstupním kmitočtem z jednotkoy DCM, a generují testovací obrazce podle námi definovaných algoritmů. Generátor testovacího obrazce je na Obr. 20. Clock je vstupní kmitočet, RED, GREEN a BLUE jsou výstupy barvy do D/A převodníku.

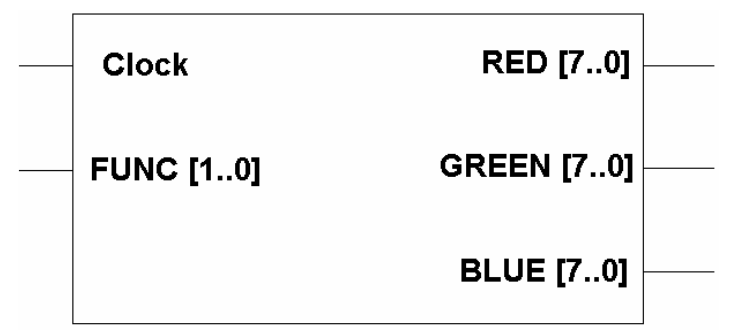

Obr. 20 Generátor testovacího obrazce

## **5.3.1 Testovací obrazce**

 Pro rozlišení 640x480 - 60Hz jsem zvolil jako testovací obrazce barevné pruhy, silnější barevné pruhy, čtverce a samotné barvy. Pro rozlišení 800x600 - 60Hz a 1024x768 - 60Hz jsem zvolil jako testovací obrazec barevný přeliv.

#### **Generování barevného přelivu**

Pro generování tohoto testovacího obrazce (viz. Obr 21) jsem použil 3 čítače (každý pro jednu základní barvu), které inkrementují a dekrementují svoji výstupní bitovou hodnotu dle pozice řádku, který je zrovna vykreslován. Hodnota těchto čítačů se přenáší na jednotlivé vstupy barev převodníku. Viditelná plocha je rozdělena do tří částí, v každé části se generuje jedna základní barva RGB. Tyto třetiny jsou rozděleny na dvě části, v první části se inkrementuje čítač rychleji, aby byl rychlý nárúst barvy do maxima. V druhé části se dekrementuje pomaleji, aby signál barvy zasáhl i do části sousední barvy, a došlo tak k plynulému překrývání barev různých intenzit a vytvoření spektra. Signál prostřední zelené barvy má pravidelný trojůhelníkový průběh. Signál třetí modré barvy má stejný prúběh jako první červené, ale opačný.

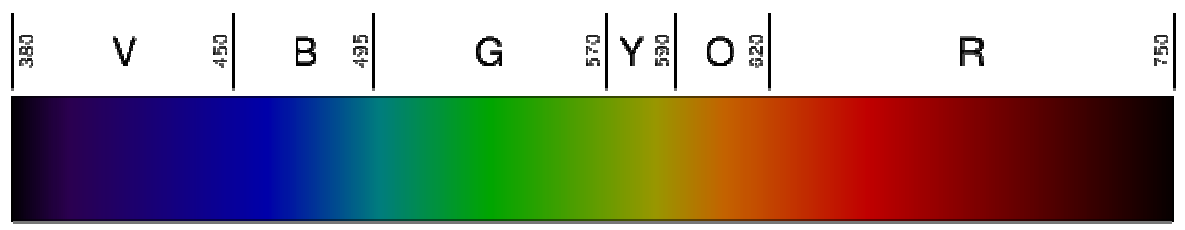

Obr. 21 Barevné spektrum [12]

#### **Generování barev**

 Tento testovací obrazec generuje na obrazovce barvy podle aktuální pozice tří přepínačů na vývojovém kitu, takže dochází k míchání 3 základních barev, tedy 8 kombinací. Tento obrazec má jen informativní účel, jestli fungují všechny tři výstupy barvy převodníku.

#### **Generování pruhů**

 Pro generování tohoto testovacího obrazce je použito proměnné, která porovnává svoji hodnotu s aktuálně vykreslovaným sloupcem (pixel na řádku). Pokud jsou si rovny, dojde ke změně barvy a vynulování proměnné. Celý proces se opakuje až do načítání celkového počtu pixelů na řádku. Změnou hodnoty této proměnné se definuje šířka pruhu.

#### **Generování čtverců**

 Tento testovací obrazec se generuje tak, že po načítání několik pixelů na řádku se zatemní barvy na stejnou dobu, po jakou byly barvy aktivní, a to se opakuje až do konce řádku. Po načítání několika řádků se proces invertuje, a tak pokračuje až na konec snímku. Tímto způsobem vznikají na obrazovce čtverce.

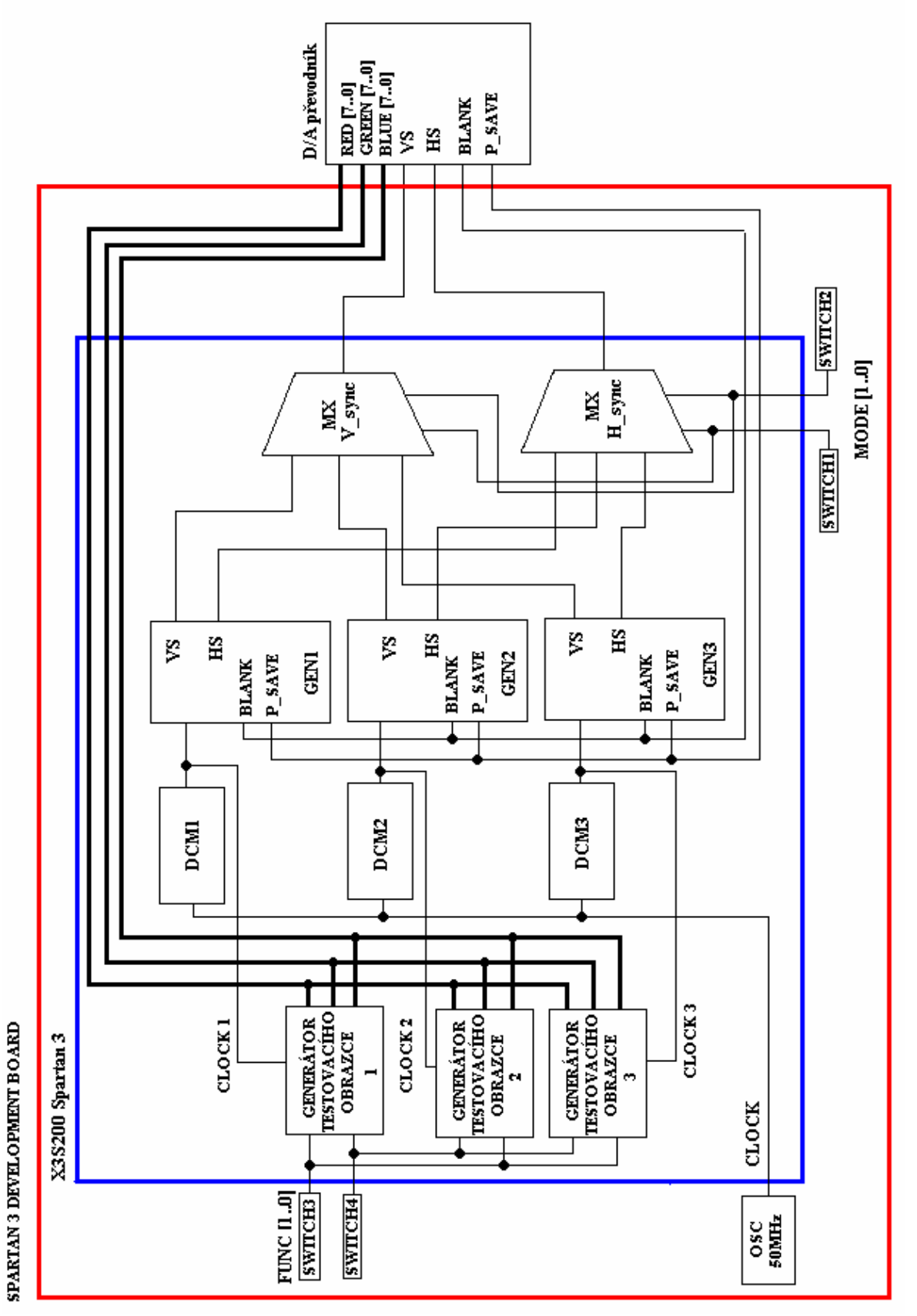

Obr. 22 Blokové schéma generátoru

 Na Obr. 22 je znázorněno využití preiferií vývojové desky SPARTAN-3 Development Board pro účely projektu, blokové schéma generátoru implementovaného v obvodu FPGA, a připojení převodníku k desce. Obvod generátoru obsahuje všechny výše popsané bloky, na vývojové desce je využit oscilátor a 4 přepínače.

# **6 Závěr**

V kapitole 2 jsou popsány dva typy zobrazovacích jednotek pro snažší pochopení problému vykreslení obrazce na obrazovce, v kapitele 3 je popsáno rozhraní VGA se všemi teoretickými imformacemi, které byly v projektu použity. Kapitola 4 se zabývá problematikou a konstrukcí různých převodníků. Při návrhu byl kladen důraz na jednoduchost převodníků, možnost použití součástek pro povrchovou montáž a cenu. Je použit moderní obvod ADV7125, jehož možnosti ani nebyly využity pro potřeby projektu. Desky plošných spojů jsou vytvořeny programem Eagle. Potřebné podklady pro výrobu jsou na přiloženém CD. V kapitole 5 je podrobný popis řadiče VGA a testovací aplikace v jazyku VHDL, zdrojový kód je také součástí CD.

Výstupem práce jsou dva moduly D/A převodníků a testovací aplikace. Během návrhu a konstrukce prvního převodníku nenastaly žádné problémy. Kvůli malým rozměrům obvodu ADV7125 (pouzdro LQFP48) došlo k problému na desce plošného spoje (zkrat mezi vodivými cestami, který nebyl na desce vidět), a tudíž musel být obvod oživován. Po odstranění závady převodník fungoval. Při testování převodníků testovací aplikací byl jediný rozdíl v tom, že obraz generovaný rezistorovým převodníkem byl tmavší.

# **7 Seznam použitých zdrojů**

[1] http://www.wikipedia.com [2] http://martin.hinner.info/vga [3] http://www.tinyvga.com/vga-timing [4] http://www.xilinx.com [5] http://www.digilent.com [6] http://www.analog.com [7] http://www.maxim-ic.com [8] http://www.vesa.org [9] http://www.analog.com/static/imported-files/data\_sheets/ADV7125.pdf [10] http://www.svethardware.cz/art\_doc-72E593AEF388EE8BC1256CE700442B8D.html [11] http://www.alldatasheet.com/view.jsp?Searchword=DAC08&q=DAC08 [12] http://cs.wikipedia.org/wiki/Barevn%C3%A9\_spektrum

# **8 Seznam zkratek, symbolů a příloh**

VGA – Video Graphic Adapter LCD – Liquid Crystal Display CRT – Catode Ray Tube A/D – Digital to Analog

Příloha 1) DPS rezistrového převodníku a osazovací plán Příloha 2 DPS převodníku s ADV7125 a osazovací plán